## SAP MM CONTENT

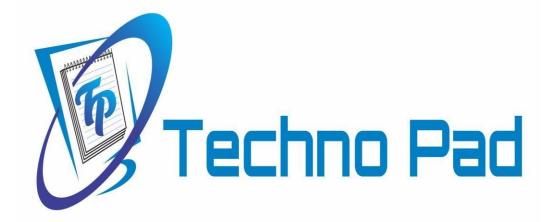

| Course     | SAP MM CONTENT           |
|------------|--------------------------|
| Duration   | :                        |
| Fee        | :                        |
| Demo on    | :                        |
| Contact No | o: 9581336333/9985569666 |
|            |                          |

**Course Contents** 

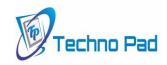

### SAPMM

#### Introduction to ERP

- ERP Packages
- Introduction to SAP
- Functions and Objectives of MM
- SAP Logistics Cycle SD/MM/PP
- MM Flow And Procurement Types

#### **SAP** Navigation

#### Organizational structure of an Enterprise in the SAP R/3 System

- Company, Company code, Controlling Area, Plant, Storage Location, Purchase Organization, Purchasing group
- Controlling Settings (Cost Center and Cost Element Etc...)

#### **Master Data**

- Material Master
- Vendor Master
- Purchase Info Record Source Determination
- Source List
- Quota Arrangement

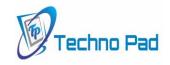

#### Purchasing

- Purchase Requisition
- Purchase Order
- Request For Quotation (RFQ) Outline Agreement
- Contracts
- Schedule Agreement

#### **Document Types for Purchasing Documents**

- Define Document Type
- Define Number Ranges for Document Types
- Define Screen Layout At Document Level

#### **Release Procedure for Purchasing Documents**

 Purchase Requisition, Purchase Order, Request For Quotation (RFQ), Outline Agreement- Contracts, Schedule Agreement

#### **Pricing Procedure**

- Maintain Condition Table
- Define Access Sequence
- Define Condition Types

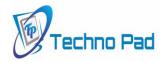

- Define Calculation Schema
- Define Schema Group
  - 1. Schema Group Vendor
  - 2. Schema Group for Purchasing Organization
  - **3. Assignment of Schema Group to Purchasing Organization**
- Define Schema Determination
  - 1. Determine Calculation Schema for Standard Purchase Orders

**External Service Management** 

- Service Master Creation
- Model Service Specifications MSS
- Service PO
- Service Entry Sheet

**Optimized Purchasing** 

- Automatic PO w ref to PR
- Automatic PO at GR

**Inventory Management** 

- Movement types
- Goods Receipt
- Goods Issue
- Transfer Postings
  - **1. Transfer Posting from Stock to Stock**
  - 2. Transfer Posting from Plant to Plant
  - 3. Transfer Posting from Sloc to Sloc

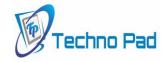

4. Transfer Posting from Material to Material

- Return Delivery to vendor
- Initial Entry of Stock Balances
- Reservations

#### **Physical Inventory**

- Types of Physical Inventory
- Creating Physical Inventory Document
- Entering Physical Inventory Count
- List Of Inventory Differences
- Post the Difference

Special Stocks and Special Procurement Types

- Consignment
- Stock transport order
- Subcontracting
- Pipeline Handling Process
- Returnable transport packaging RTP
- Third Party Processing

#### **Batch Management in MM**

- Condition Tables
- Access Sequence
- Strategy Types
- MM Batch Search Procedure
- Batch Status in MM

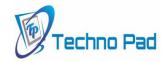

- Characteristics and class
- Sort Sequence for MM Batch
- SLED In Batch in MM
- Manual And Automatic Batch Display In MM

#### **Valuation and Account Determination**

- Introduction to Material Valuation
- Split Valuation
- Configure Split Valuation
- Defining Global Categories
- Defining Global Type
- Defining Local Definition& Assignment

#### **Invoice Verification**

- Basic Invoice Verification Procedure
- Invoice for Purchase Order
- Unplanned Delivery Costs
- Planned Delivery Costs
- Credit Memo
- Blocking the Invoice
- Releasing Blocked Invoices
- Subsequent Debit/Credit
- Automatic Settlements (ERS, Cosignment, Pipeline)
- **GR/IR Account Maintenance**
- Stochastic Block
- Parking Invoice Document

**SAP MM Course Curriculum** 

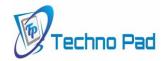

#### Integration Concepts

- Integration of MM with FI/CO Automatic Account Determination
- Integration of MM with SD Stock Transport Order (STO) Intra Company Stock Transfer Inter Company or Cross Company Stock Transfer Third Party Processing
- Integration of MM with PP MRP Concepts Planned Independent Requirements Consumption Based Planning Reorder Point Planning Forecast Based Planning
- Integration of MM with WM
  Introduction to Warehouse Management
  - Warehouse management overview in SAP R/3
  - Organization Data
  - Warehouse Structure
  - WM Flow with MM/SD/PP/QM

**Organization Data** 

**Define Warehouse Organization structure** 

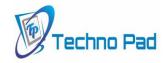

 Warehouse number, Storage type, Storage section, Storage Bin, Storage Bin Structure, Storage Bin Types, Picking Area, Storage unit, Quant

#### **Master Data**

Material Master

#### **Search Strategies**

 Storage Type Search Strategies, Storage Section Search Strategies, Storage Bin Type Search Strategies

#### Storage Bins

 Define Storage Bin Types, Define Blocking Reasons, Define Storage Bin Structure

#### WM Settings for the Material Master

- Define Storage Type Indicators, Define Storage Unit Types, Define Storage Section Indicators, Define Special Movement Indicator
- Integration of MM with QM
- Master Inspection Characteristics, Sampling Procedure, Quality Inspection types, Quality Inspection Planning, Quality Inspection Lot, Record Quality Results and Record Usage Decision for the Quality Inspection Lot.

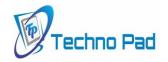

# Techno pad

# Contact us for more details 9581336333 9703357555